## Résumé

Le système d'adressage défini avec le protocole réseau du modèle TCP/IP est incontournable dans la mise en œuvre des réseaux actuels. L'objet de cet article est de décrire succinctement le fonctionnement et les possibilités de l'adressage IPv4.

# Table des matières

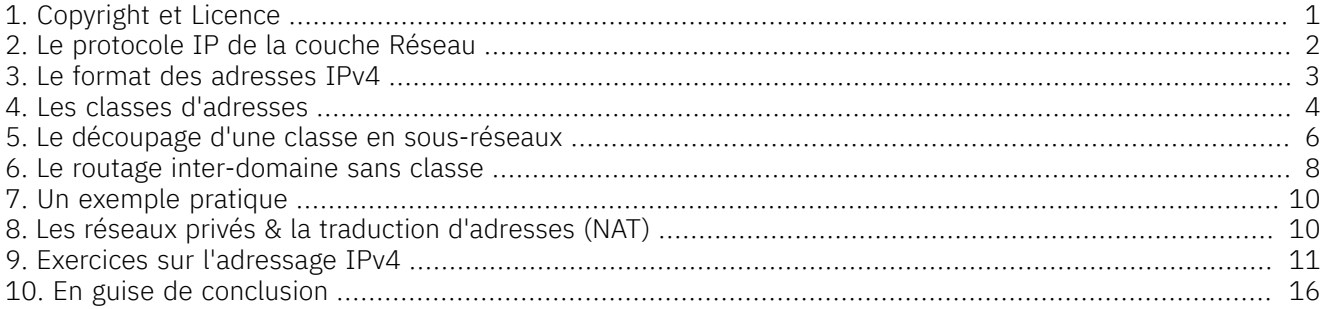

## <span id="page-0-0"></span>1. Copyright et Licence

Copyright (c) 2000,2025 Philippe Latu. Permission is granted to copy, distribute and/or modify this document under the terms of the GNU Free Documentation License, Version 1.3 or any later version published by the Free Software Foundation; with no Invariant Sections, no Front-Cover Texts, and no Back-Cover Texts. A copy of the license is included in the section entitled "GNU Free Documentation License".

#### Copyright (c) 2000,2025 Philippe Latu.

Permission est accordée de copier, distribuer et/ou modifier ce document selon les termes de la Licence de Documentation Libre GNU (GNU Free Documentation License), version 1.3 ou toute version ultérieure publiée par la Free Software Foundation ; sans Sections Invariables ; sans Texte de Première de Couverture, et sans Texte de Quatrième de Couverture. Une copie de la présente Licence est incluse dans la section intitulée « Licence de Documentation Libre GNU »

## Méta-information

Cet article est écrit avec *[DocBook](http://www.docbook.org)* XML sur un système *Debian [GNU/Linux](https://www.debian.org)*. Il est disponible en version imprimable au format PDF : [adressage.ipv4.pdf](https://inetdoc.net/pdf/adressage.ipv4.pdf).

## Conventions typographiques

Tous les exemples d'exécution des commandes sont précédés d'une invite utilisateur ou *prompt* spécifique au niveau des droits utilisateurs nécessaires sur le système.

- Toute commande précédée de l'invite \$ ne nécessite aucun privilège particulier et peut être utilisée au niveau utilisateur simple.
- Toute commande précédée de l'invite # nécessite les privilèges du super utilisateur.

## <span id="page-1-0"></span>2. Le protocole IP de la couche Réseau

Le rôle fondamental de la couche réseau (niveau 3 du [modèle](#page-15-1) OSI) est de déterminer la *route* que doivent emprunter les paquets. Cette fonction de recherche de chemin nécessite une identification de tous les hôtes connectés au réseau. De la même façon que l'on repère l'adresse postale d'un bâtiment à partir de la ville, la rue et un numéro dans cette rue, on identifie un hôte réseau par une *adresse* qui englobe les mêmes informations.

Le modèle TCP/IP utilise un système particulier d'adressage qui porte le nom de la couche réseau de ce modèle : *l'adressage IPv4*. Cet article présente le fonctionnement de cet adressage dans la version IPv4.

De façon très académique, on débute avec le format des [adresses](#page-2-0) IPv4. On définit ensuite les classes [d'adresses](#page-3-0) [IPv4](#page-3-0) qui correspondent au tout premier mode de découpage de l'espace d'adressage. Comme ce mode de découpage ne convenait pas du tout au développement de l'Internet, on passe en revue la chronologie des améliorations apportées depuis 1980 : les [sous-réseaux](#page-5-0) ou *subnetting*, la traduction [d'adresses](#page-9-1) ou *Network Address [Translation](#page-9-1)* (NAT) et enfin le routage [inter-domaine](#page-7-0) sans classe.

Avant d'étudier les mécanismes d'adressage il faut préciser que le protocole IPv4 sert à véhiculer trois types de trafic distincts.

## *unicast*

Le trafic *unicast* désigne une communication entre un hôte source unique et un hôte destination unique lui aussi.

## *multicast*

Le trafic *multicast* désigne une communication entre un hôte source unique et un groupe d'hôtes qui ont choisi de recevoir le flux émis par la source. L'émission d'une chaîne de télévision est l'analogie usuelle pour ce type de trafic. L'émission est permanente et seuls les téléviseurs réglés pour recevoir cette chaîne affichent la vidéo de cette chaîne.

## *broadcast*

Le trafic *broadcast* désigne un flux émis par un hôte à destination de tous les autres hôtes appartenant au même domaine de diffusion. Ce type de trafic ne peut exister que sur les réseaux dits de diffusion comme Ethernet. Par exemple, le protocole ARP utilise une trame de diffusion (*broadcast*) pour interroger tous les autres hôtes du réseau pour savoir à quelle adresse MAC correspond l'adresse IPv4 connue.

## <span id="page-2-0"></span>3. Le format des adresses IPv4

Les adresses IPv4 sont composées de 4 octets. Par convention, on note ces adresses sous forme de 4 nombres décimaux de 0 à 255 séparés par des points.

L'originalité de ce format d'adressage réside dans l'association de l'identification du réseau avec l'identification de l'hôte.

- La partie réseau est commune à l'ensemble des hôtes d'un même réseau,
- La partie hôte est unique à l'intérieur d'un même réseau.

Prenons un exemple d'adresse IPv4 pour en identifier les différentes parties :

Tableau 1. Exemple : adresse IP 192.168.1.1

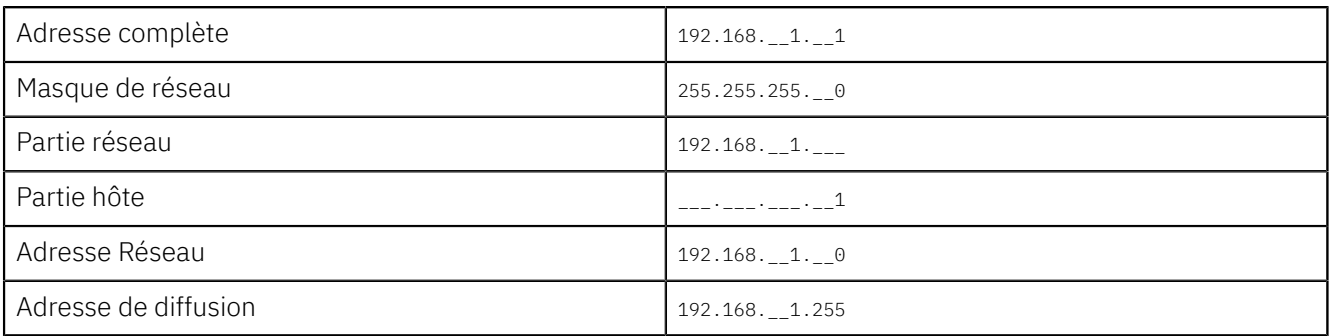

Le masque de réseau

Le masque de réseau sert à séparer les parties réseau et hôte d'une adresse. On retrouve l'adresse du réseau en effectuant un ET logique bit à bit entre une adresse complète et le masque de réseau.

## L'adresse de diffusion

Chaque réseau possède une adresse particulière dite de *diffusion*. Tous les paquets avec cette adresse de destination sont traités par tous les hôtes du réseau local.

Voici un exemple d'affichage de la configuration des interfaces réseau d'un hôte avec un système GNU/Linux. On a volontairement conservé l'affichage des multiples adresses réseau d'une même interface. L'exercice consiste ici à identifier les adresses IPv4 présentées dans le tableau ci-dessus.

```
$ ip addr ls
  1o: <LOOPBACK, UP, LOWER UP> mtu 65536 qdisc noqueue state UNKNOWN group default
     link/loopback 00:00:00:00:00:00 brd 00:00:00:00:00:00
    inet 127.0.0.1/8 scope host 10^{\circ}valid lft forever preferred lft forever
    inet6 :\overline{1}/128 scope host
        valid_lft forever preferred_lft forever
2: eth0: <BROADCAST,MULTICAST,UP,LOWER_UP> mtu 1500 qdisc pfifo_fast state UP group default qlen 1000
     link/ether ba:ad:00:ca:fe:00 brd ff:ff:ff:ff:ff:ff
    inet \mathbf{0}192.168.1.1/24\mathbf{0} brd 192.168.1.255\mathbf{0} scope global eth0
        valid_lft forever preferred_lft forever
     inet6 2001:db8:feb2:10:b8ad:ff:feca:fe00/64 scope global dynamic
        valid_lft 2591986sec preferred_lft 604786sec
     inet6 fe80::b8ad:ff:feca:fe00/64 scope link
        valid_lft forever preferred_lft forever
```
- L'interface de boucle locale lo joue un rôle très particulier. Elle est utilisée pour les communications réseau  $\Omega$ entre les processus locaux exécutés sur le système. Ces communications ne nécessitant aucun «contact» avec l'extérieur, aucune interface réseau physique ne doit être sollicitée.
- Les informations qui nous intéressent sont placées sur cette ligne. L'adresse 192.168.1.1 est l'adresse IPv4 affectée à l'interface Ethernet eth0.
- $\bullet$ Le masque réseau en notation CIDR est /24 ; soit 24 bits consécutifs à 1 en partant de la gauche. En notation développée, il correspond à : 255.255.255.0.
- $\bullet$ L'adresse de diffusion est 192.168.1.255 compte tenu du masque réseau.

Pour plus d'informations voir *[Configuration](#page-15-2) d'une interface réseau*.

## <span id="page-3-0"></span>4. Les classes d'adresses

À l'origine, plusieurs groupes d'adresses ont été définis dans le but d'optimiser le cheminement (ou le *routage*) des paquets entre les différents réseaux. Ces groupes ont été baptisés *classes d'adresses IP*. Ces classes correspondent à des regroupements en réseaux de même taille. Les réseaux de la même classe ont le même nombre d'hôtes maximum.

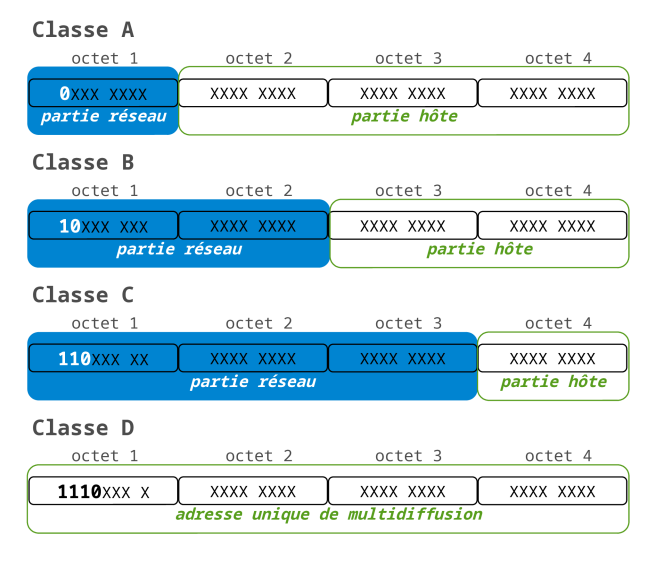

## Classe A

Le premier octet a une valeur comprise entre 1 et 126 ; soit un bit de poids fort égal à 0. Ce premier octet désigne le numéro de réseau et les 3 autres correspondent à l'adresse de l'hôte.

L'adresse réseau 127.0.0.0 est réservée pour les communications en boucle locale.

## Classe B

Le premier octet a une valeur comprise entre 128 et 191 ; soit 2 bits de poids fort égaux à <sup>10</sup>. Les 2 premiers octets désignent le numéro de réseau et les 2 autres correspondent à l'adresse de l'hôte.

## Classe C

Le premier octet a une valeur comprise entre 192 et 223 ; soit 3 bits de poids fort égaux à <sup>110</sup>. Les 3 premiers octets désignent le numéro de réseau et le dernier correspond à l'adresse de l'hôte.

## Classe D

Le premier octet a une valeur comprise entre 224 et 239 ; soit 3 bits de poids fort égaux à 1. Il s'agit d'une zone d'adresses dédiées aux services de multidiffusion vers des groupes d'hôtes (*host groups*).

## Classe E

Le premier octet a une valeur comprise entre 240 et 255. Il s'agit d'une zone d'adresses réservées aux expérimentations. Ces adresses ne doivent pas être utilisées pour adresser des hôtes ou des groupes d'hôtes.

## Tableau 2. Espace d'adressage

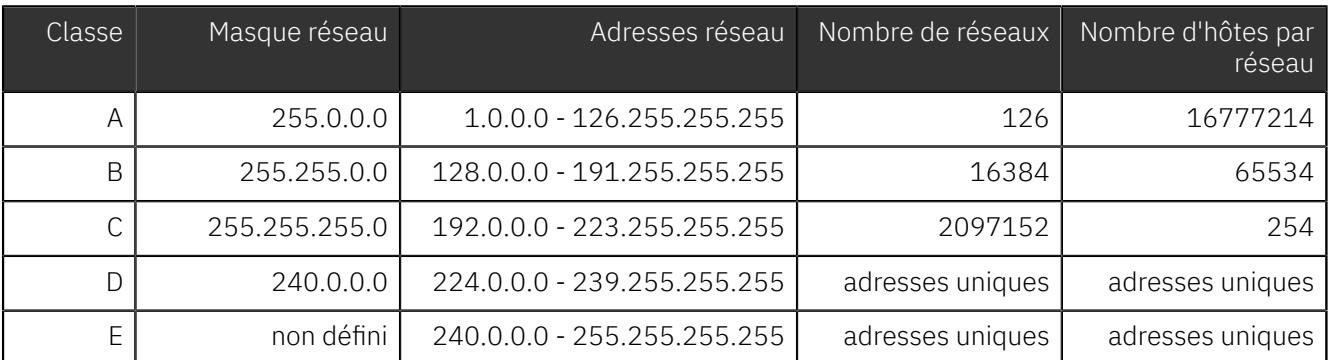

Le tableau ci-dessus montre que la distribution de l'espace d'adressage est mal répartie. On ne dispose pas de classe intermédiaire entre A et B alors que l'écart entre les valeurs du nombre d'hôte par réseau est énorme. La répartition en pourcentages de l'espace total d'adressage IPv4 est :

- Classes A 50%
- Classes B 25%
- Classes C 12.5%
- Classes D 6.25%
- $\cdot$  Classes F 6.25%

À cette mauvaise distribution de l'espace d'adressage, il faut ajouter les nombreuses critiques sur la façon dont les attributions de classes IPv4 ont été gérées dans les premières années de l'Internet. Comme les classes ont souvent été attribuées sur simple demande sans corrélation avec les besoins effectifs, on parle d'un grand «gaspillage».

Au cours des années, plusieurs générations de solutions ont été apportées pour tenter de compenser les problèmes de distribution de l'espace d'adressage. Les sections suivantes présentent ces solutions dans l'ordre chronologique.

## <span id="page-5-0"></span>5. Le découpage d'une classe en sous-réseaux

Pour compenser les problèmes de distribution de l'espace d'adressage IPv4, la première solution utilisée a consisté à découper une classe d'adresses IPv4 A, B ou C en sous-réseaux. Cette technique appelée *subnetting* a été formalisée en 1985 avec le document [RFC950.](#page-15-3)

Si cette technique est ancienne, elle n'en est pas moins efficace face aux problèmes d'exploitation des réseaux contemporains. Il ne faut jamais oublier que le découpage en réseaux ou sous-réseaux permet de cloisonner les domaines de diffusion. Les avantages de ce cloisonnement de la diffusion réseau sont multiples.

- Au quotidien, on évite l'engorgement des liens en limitant géographiquement les annonces de services faites par les serveurs de fichiers. Les services Micro\$oft™ basés sur netBT sont particulièrement gourmands en diffusion réseau. En effet, bon nombre de tâches transparentes pour les utilisateurs supposent que les services travaillent à partir d'annonces générales sur le réseau. Sans ces annonces par diffusion, l'utilisateur doit désigner explicitement le service à utiliser. Le service d'impression est un bon exemple.
- Il existe quantité de vers etlou virus dont les mécanismes de propagation se basent sur une reconnaissance des cibles par diffusion. Le ver *Sasser* en est un exemple caractéristique. En segmentant un réseau en plusieurs domaines de diffusion, on limite naturellement la propagation de code malveillant. Le *subnetting* devient alors un élément de la panoplie des outils de sécurité.

Pour illustrer le fonctionnement du découpage en sous-réseaux, on utilise un exemple pratique. On reprend l'exemple de la classe C 192.168.1.0 dont le masque réseau est par définition 255.255.255.0. Sans découpage, le nombre d'hôtes maximum de ce réseau est de 254. Considérant qu'un domaine de diffusion unique pour 254 hôtes est trop important, on choisit de diviser l'espace d'adressage de cette adresse de classe C. On *réserve* 3 bits supplémentaires du 4ème octet en complétant le masque réseau. De cette façon on augmente la partie réseau de l'adresse IPv4 et on diminue la partie hôte.

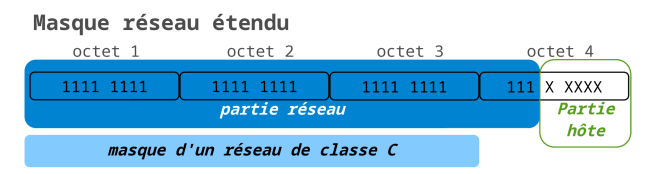

## Tableau 3. adresse 192.168.1.0 avec *subnetting* sur 3 bits

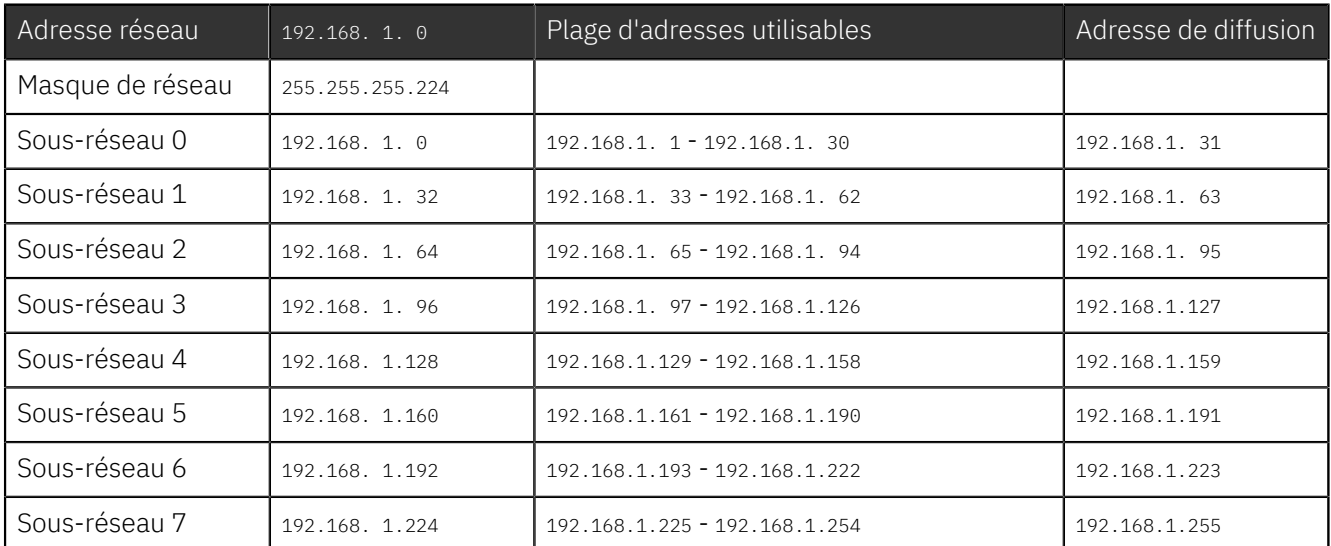

Selon les termes du document [RFC950](#page-15-3), les sous-réseaux dont les bits de masque sont tous à 0 ou tous à 1 ne devaient pas être utilisés pour éviter les erreurs d'interprétation par les protocoles de routage dits *classful* comme RIPv1. En effet, ces protocoles de routages de «première génération» ne véhiculaient aucune information sur le masque sachant que celui-ci était déterminé à partir de l'octet le plus à gauche. Dans notre exemple ci-dessus, il y avait confusion aux niveaux de l'adresse de réseau et de diffusion.

• L'adresse du sous-réseau 192.168.1.0 peut être considérée comme l'adresse réseau de 2 réseaux différents : celui avec le masque de classe C (255.255.255.0) et celui avec le masque complet après découpage en sousréseaux (255.255.255.224).

• De la même façon, l'adresse de diffusion 192.168.1.255 est la même pour 2 réseaux différents : 192.168.1.0 ou 192.168.1.224.

Depuis la publication du document [RFC950](#page-15-3), en 1985, les protocoles de routage qui servent à échanger les tables d'adresses de réseaux connectés entre routeurs ont évolué. Tous les protocoles contemporains sont conformes aux règles de routage inter-domaine sans classe (CIDR). Les protocoles tels que RIPv2, OSPF et BGP intègrent le traitement des masques de sous-réseaux. Ils peuvent même regrouper ces sous-réseaux pour optimiser le nombre des entrées des tables de routage. Pour appuyer cet argument, le document [RFC1878](#page-15-4) de 1995 spécifie clairement que la pratique d'exclusion des sous-réseaux *all-zeros* et *all-ones* est obsolète.

## <span id="page-7-0"></span>6. Le routage inter-domaine sans classe

Le routage inter-domaine sans classe ou *Classless Inter-Domain Routing* (CIDR <sup>1</sup>) a été discuté par l'IETF à partir de 1992. Certaines projections de croissance de l'Internet prévoyaient une saturation complète de l'espace d'adressage IPv4 pour 1994 ou 1995.

L'utilisation de cette technique a débuté en 1994 après la publication de 4 documents RFC : [RFC1517](#page-15-5), [RFC1518,](#page-15-6) [RFC4632](#page-15-7) et [RFC1520](#page-15-8).

Le principale proposition du document [RFC4632](#page-15-7) publié en Septembre 1993 était de s'affranchir de la notion de classe en s'appuyant sur la notion de masque réseau dont l'utilisation était déjà très répandue à l'époque.

Le document [RFC4632](#page-15-7) permet aux administrateurs réseau d'aller au delà du simple *subnetting* en donnant la capacité de faire du *supernetting*. En utilisant n'importe quel masque de sous-réseau ou masque de super-réseau possible, on ne se limite plus aux masques classiques des classes : 255.0.0.0, 255.255.0.0 et 255.255.255.0. Cette technique de *supernetting* associée au masque réseau de longueur variable (*Variable Length Subnet Mask* ou VLSM) a résolu les problèmes d'attribution de l'espace d'adressage IPv4 et d'accroissement des tables de routage de l'Internet.

Le problème d'attribution de l'espace d'adressage IPv4 a été diminué parce que l'*Internet [Assigned](#page-15-9) Numbers [Authority](#page-15-9)* n'a plus été contraint au déploiement d'espaces adresses «pleins» (*classful*). Au lieu d'avoir la moitié de l'espace d'adressage IPv4 réservé pour les gros réseaux massifs de classe A, cet espace a été découpé en tranches de plus petites tailles, plus faciles à utiliser. Le routage inter-domaine sans classe (CIDR), associé à la traduction d'adresses de réseau (NAT, document [RFC3022](#page-15-10) de 1994), a permis au protocole IPv4 de survivre bien au delà de la limite annoncée.

Le problème des tailles de table de routage a été également résolu à l'aide des techniques CIDR et VLSM. Le *supernetting* fournit aux administrateurs un masque unique pour représenter des réseaux multiples en une seule entrée de table de routage.

Par exemple, un fournisseur d'accès Internet (FAI) à qui on a assigné le réseau 94.20.0.0/16, peut attribuer des sous-réseaux à ses clients (94.20.1.0/24 à la société A, 94.20.2.0/24 à la société B, etc.) et publier l'adresse 94.20.0.0/16 dans les tables de routage pour représenter tous ses réseaux.

La capacité de synthétiser (*summarize*) de multiples sous-réseaux en une adresse et un masque de super réseau réduit significativement les tailles des tables de routage.

Le fait de réduire le nombre de bits à 1 du masque réseau permet d'optimiser le nombre des entrées dans une table de routage. Voici un exemple simplifié qui permet de regrouper les 4 réseaux de la liste ci-dessous en une seule entrée avec un masque réseau réduit.

172.16.12.0/24 10101100.00010000.000011 00. 00000000 172.16.13.0/24 10101100.00010000.000011 01. 00000000 172.16.14.0/24 10101100.00010000.000011 10. 00000000 172.16.15.0/24 10101100.00010000.000011 11. 00000000

La technique du *supernetting* est basée sur l'identification des bits communs à toutes les adresses de réseau à synthétiser. Dans la liste des 4 réseaux ci-dessus les 22 premiers bits ne varient pas. L'adresse de réseau qui «synthétise» ces 4 entrées est donc :

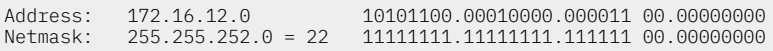

La technique VLSM n'est pas seulement utile aux principaux fournisseurs d'accès Internet (*Internet Service Provider* ou ISP). Un administrateur possédant plus d'un sous-réseau peut utiliser cette technique pour utiliser son espace assigné plus efficacement. Considérons l'exemple ci-dessous :

<sup>1</sup> L'acronyme CIDR se prononce comme le «cidre» en anglais : *cider*.

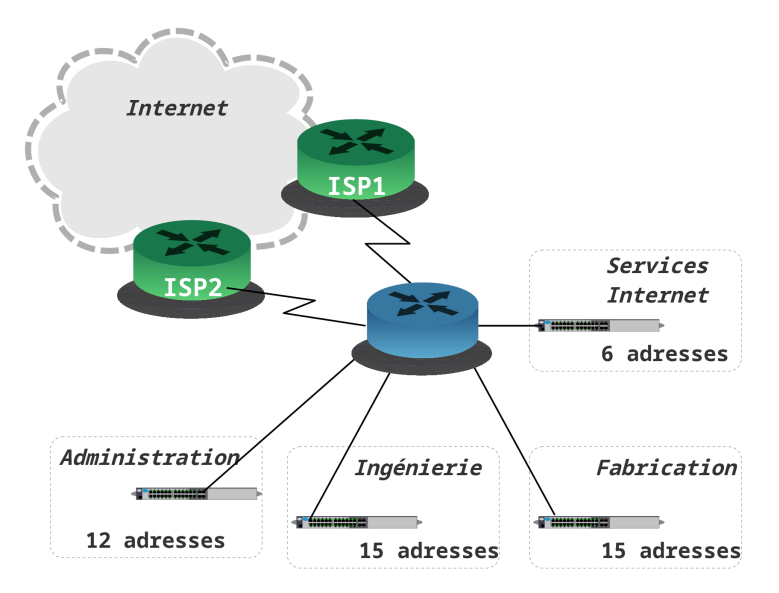

Le fournisseur d'accès a attribué le réseau 198.51.100.0 avec le masque 255.255.255.128 ; soit l'adresse réseau 198.51.100.0/25. On dispose donc de la moitié du réseau 198.51.100.0/24.

Le graphique ci-dessus donne plusieurs indication qui vont permettre de découper le réseau 198.51.100.0/25 en autant de sous-réseaux que de périmètres définis.

• Une interface de routeur délimite un domaine de diffusion et un domaine de collision (Voir *[Segmentation](https://inetdoc.net/articles/lan-segmentation/) des [réseaux](https://inetdoc.net/articles/lan-segmentation/) locaux*). Chaque interface de routeur du graphique désigne donc un réseau IP distinct.

Une interface du routeur de couleur bleue correspond à une ligne du tableau ci-dessous.

• Chaque périmètre définit le nombre d'hôtes présent dans le domaine de diffusion. Pour permettre une évolution de ce nombre d'hôtes dans le futur, on choisit de le doubler pour chaque périmètre de type LAN (trait droit sur le schéma ci-dessus).

On s'intéresse donc en premier lieu à la colonne la plus à droite du tableau ci-dessous pour compléter chaque ligne.

| Nom                         | Sous-réseau   | <b>Notation</b><br><b>CIDR</b> | Masque          | Plage d'adresses               | <b>Nombre</b><br>d'hôtes |
|-----------------------------|---------------|--------------------------------|-----------------|--------------------------------|--------------------------|
| Liaison ISP1                | 198.51.100.0  | /30                            | 255.255.255.252 | 198.51.100.1 - 198.51.100.2    | 2                        |
| Liaison ISP2                | 198.51.100.4  | /30                            | 255.255.255.252 | $198.51.100.5 - 198.51.100.6$  | 2                        |
| <b>Services</b><br>Internet | 198.51.100.16 | /28                            | 255.255.255.240 | 198.51.100.17 - 198.51.100.30  | 14                       |
| Administration              | 198.51.100.32 | /27                            | 255.255.255.224 | 198.51.100.33 - 198.51.100.62  | 30                       |
| Ingénierie                  | 198.51.100.64 | /27                            | 255.255.255.224 | 198.51.100.65 - 198.51.100.94  | 30                       |
| Fabrication                 | 198.51.100.96 | /27                            | 255.255.255.224 | 198.51.100.97 - 198.51.100.126 | 30                       |

Tableau 4. Découpage du réseau 198.51.100.0/25 avec VLSM

On note que le nombre maximum d'adresses d'hôtes disponibles correspond à l'espace d'adressage du sousréseau moins deux. C'est parce que la première adresse désigne le réseau et que la dernière est l'adresse de diffusion vers tous les hôtes du sous-réseau. Lorsque l'on planifie les espaces d'adressage VLSM, il est préférable de doubler le nombre d'adresses disponibles de chaque sous-réseau pour prévoir les évolutions futures.

Pour s'affranchir de la notation complète des masques des classes d'adresses IPv4, une nouvelle notation a été introduite. Elle consiste à noter le nombre de bits à 1 du masque après le caractère '/' à la suite de l'adresse.

En reprenant l'exemple précédent de découpage en sous-réseaux d'une adresse qui à l'origine était de classe C, on peut noter le troisième sous-réseau sous la forme : 198.51.100.32/27.

La notation /27 correspond à 27 bits de masque réseau à 1 ; soit un masque complet de 255.255.255.224.

Les techniques de routage inter-domaine sans classe (CIDR) et l'utilisation de masques réseaux de longueur variable (VLSM) ont servi à optimiser l'espace d'adressage IPv4 de tout l'Internet.

## <span id="page-9-0"></span>7. Un exemple pratique

Pour configurer l'interface d'un hôte qui doit se connecter à un réseau existant, on nous donne l'adresse 172.16.19.40/21 :

- O1 Ouel est le masque réseau de cette adresse ?
- R : La notation condensée /21 indique que le la partie réseau de l'adresse occupe 21 bits. On décompose ces 21 bits en 8 bits . 8 bits . 5 bits ; ce qui donne : 255.255.248.0.
- Q2 Combien de bits ont été réservés pour les sous-réseaux privés relativement à la définition historique de classe ?
- R : La valeur du premier octet de l'adresse étant comprise entre 128 et 192, il s'agit d'une adresse de classe B. Le masque réseau d'une classe B étant 255.255.0.0, 5 bits ont été réservés sur le troisième octet pour constituer des sous-réseaux.
- Q3 Combien de sous-réseaux privés sont disponibles relativement à la définition historique de classe ?
- R : Le nombre de valeurs codées sur 5 bits est de 2^5 soit 32. Suivant la génération du protocole de routage utilisé, on applique deux règles différentes.
	- Historiquement, on devait exclure le premier (*all-zeros*) et le dernier (*all-ones*) sous-réseau conformément au document [RFC950](#page-15-3) de 1985. Cette règle suppose que les protocoles de routage utilisent uniquement la classe du réseau routé sans tenir compte de son masque et donc de sa longueur variable. On parle alors de routage *classful*. Dans ce cas, le nombre de sous-réseaux utilisables est 30.
	- Dans les réseaux contemporains, on peut retenir l'ensemble des sous-réseaux sachant que les protocoles de routage véhiculent les masques de longueurs variables dans chaque entrée de table de routage. Cette règle est applicable depuis la publication des documents standard relatifs au routage inter-domaine sans classe (*CIDR*) notamment le [RFC1878](#page-15-4) de 1995. On parle alors de routage *classless*.

Dans ce cas, le nombre de sous-réseaux utilisables est 32.

- Q4 Combien d'hôtes peut contenir chaque sous-réseau ?
- R : Les adresses des hôtes sont codées sur les bits à 0 du masque réseau. Avec le masque /21, il reste : 32 21 = 11 bits. Le nombre de valeurs codées sur 11 bits est de 2^11 soit 2048. Chaque sous-réseau peut contenir 2046 hôtes. On a retiré la valeur 0 puisqu'elle sert à identifier l'adresse du réseau et non celle d'un hôte ainsi que la valeur avec les 11 bits à 1 qui sert à la diffusion sur le sous-réseau.
- Q5 Quelle est l'adresse du sous-réseau de l'exemple ?
- R : Les deux premiers octets étant compris dans la partie réseau, ils restent inchangés. Le quatrième octet (40) étant compris dans la partie hôte, il suffit de le remplacer par 0. Le troisième octet (19) est partagé entre partie réseau et partie hôte. Si on le convertit en binaire, on obtient : 00010011. En faisant un ET logique avec la valeur binaire correspondant 5 bits réseau (11111000) on obtient : 00010000 ; soit 16 en décimal. L'adresse du sous-réseau est donc 172.16.16.0.
- Q6 Quelle est l'adresse de diffusion du sous-réseau de l'exemple ?
- R : Les deux premiers octets étant compris dans la partie réseau, ils restent inchangés. Le quatrième octet (40) étant compris dans la partie hôte, il suffit de le remplacer par 255. Le troisième octet (19) est partagé entre partie réseau et partie hôte. Si on le convertit en binaire, on obtient : 00010011. On effectue cette fois-ci un OU logique avec la valeur binaire correspondant aux 3 bits d'hôtes à un (00000111). On obtient : 00010111 ; soit 23 en décimal. L'adresse de diffusion du sous-réseau est donc 172.16.23.255.

## <span id="page-9-1"></span>8. Les réseaux privés & la traduction d'adresses (NAT)

Les réseaux privés ont été essentiellement mis en place en «réaction» à la mauvaise utilisation de l'espace d'adressage IPv4. Lorsque l'Internet a commencé à se développer, les préfixes réseau ont été attribués sans discernement à toutes les entités qui en faisaient la demande.

Dans l'adressage d'un réseau privé, il faut distinguer deux cas de figure :

- Si le réseau privé n'est *jamais* interconnecté avec l'Internet, on peut utiliser n'importe quelle adresse.
- Si le réseau privé est interconnecté avec l'Internet, on doit utiliser les adresses réservées à cet usage et mettre en place une solution de traduction entre ces adresses privées et une ou plusieurs adresses publiques. Seules les adresses publiques sont «visible» de l'Internet.

Le document [RFC1918](#page-16-0) donne la liste des préfixes réseau réservés à un usage privé. Les trois donnés dans la table ci-dessous ont été retirés de l'Internet. Si un routeur public reçoit un paquet avec une adresse IPv4 source ou destination appartenant à l'un de ces trois préfixes, il est jeté sans autre forme de procès.

Dans la pratique, c'est ce second cas de figure que l'on rencontre le plus fréquemment.

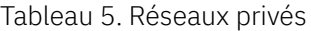

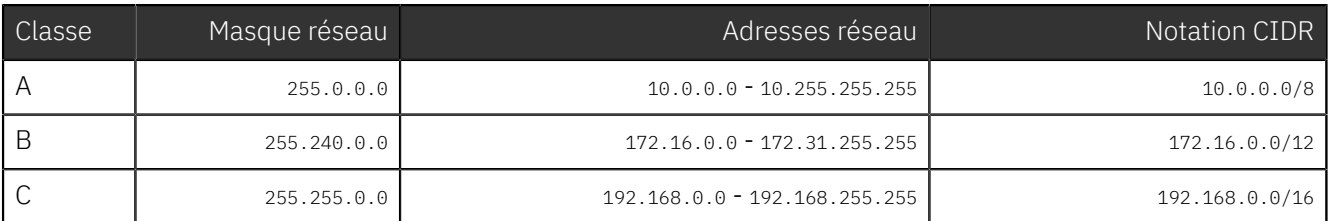

Dans le contexte domestique d'utilisation d'une «box», le fournisseur d'accès Internet (FAI) attribue dynamiquement une ou plusieurs adresses IP à l'interface WAN de l'équipement. Tous les hôtes du réseau domestique se voient attribuer une adresse IPv4 privées. L'adresse source de chaque paquet sortant émis par un hôte du réseau privé est traduite par l'adresse publique de la «box».

Peu importe le nombre d'hôtes (donc d'adresses IPv4) utilisées dans le réseau privé, une seule adresse IPv4 est utilisée. C'est à ce niveau que l'on réalise une économie considérable dans la consommation des adresses IPv4 vu de l'Internet.

Cette solution n'est pas sans défaut puisque les hôtes du réseau privés ne sont pas joignables depuis le réseau public et qu'il est nécessaire d'avoir recours à des programmes supplémentaires pour gérer le multiplexage des ports de la couche transport.

Dans le mondeGNU/Linux, les mécanismes de traduction d'adresses sont inclus dans la partie filtrage avec couple netfilter/iptables. Par conception des fonctions de traduction d'adresses distinguent deux usages :

- partager une interface unique du réseau public Internet entre tous les hôtes du réseau privé,
- rendre un serveur situé dans le réseau privé accessible depuis l'Internet.

Dans le premier cas, on parle de *traduction d'adresses source* (S-NAT). Ce sont les adresses sources des paquets IPv4 émis par les hôtes du réseau privé qui sont réécrites avec une adresse IPv4 publique.

Dans le second cas, on parle de *traduction d'adresses destination* (D-NAT). Une adresse IPv4 destination publique est réécrite avec une adresse IPv4 privée en fonction de la destination (adresse IPv4 ou service) demandé.

Ces usages des fonctions de traduction d'adresses avec Linux ont été décrits pour la première fois dans le document de référence *Guide [Pratique](#page-15-11) du NAT sous Linux*.

Le mécanisme général de «réutilisation d'adresses IP» a été décrit dans le document standard [RFC3022.](#page-15-10)

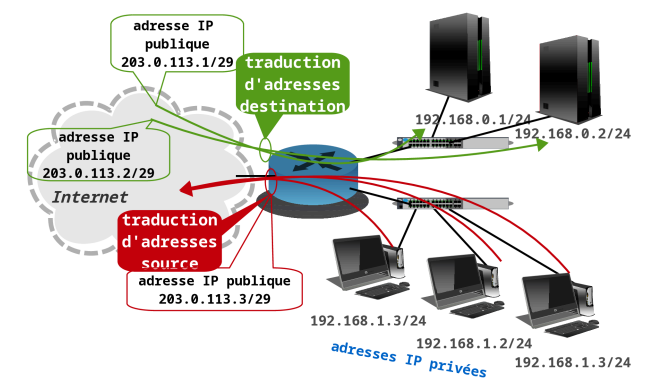

- Accès depuis le réseau privé vers l'Internet. Les adresses des hôtes du réseau privé sont *traduites* avec l'adresse de l'interface connectée à Internet.
- Accès depuis l'Internet vers le réseau privé. Les appels de services (HTTP, DNS, courrier, etc.) sont *traduits* avec l'adresse du serveur concerné dans le réseau privé.

## <span id="page-10-0"></span>9. Exercices sur l'adressage IPv4

Voici quelques exercices très classiques sur l'adressage IPv4. Ils sont tous basés sur le fait que la partie réseau d'une adresse définit un groupe logique dont tous les hôtes partagent un même domaine de diffusion. Toutes les questions sont relatives aux limites de ces groupes logiques.

Q7. Soit l'adresse 192.16.5.133/29. Combien de bits sont utilisés pour identifier la partie réseau ? Combien de bits sont utilisés pour identifier la partie hôte ?

#### *Correction :*

Address: 192.16.5.133 11000000.00010000.00000101.10000 101<br>Netmask: 255.255.255.248 = 29 11111111.1111111.11111111.111111.000 Netmask: 255.255.255.248 = 29 11111111.11111111.11111111.11111 000

Partie réseau : 29 bits - partie hôte : 3bits

Q8. Soit l'adresse 172.16.5.10/28. Quel est le masque réseau correspondant ?

#### *Correction :*

Address: 172.16.5.10 10101100.00010000.00000101.0000 1010<br>Netmask: 255.255.255.240 = 28 11111111.11111111.11111111.1111 0000 Netmask: 255.255.255.240 = 28 11111111.11111111.11111111.1111 0000

Masque réseau : 255.255.255.240

- Q9. On attribue le réseau 132.45.0.0/16. Il faut redécouper ce réseaux en 8 sous-réseaux.
	- a. Combien de bits supplémentaires sont nécessaires pour définir huit sous-réseaux ?
	- b. Quel est le masque réseau qui permet la création de huit sous-réseaux ?
	- c. Quelle est l'adresse réseau de chacun des huit sous-réseaux ainsi définis ?
	- d. Quelle est la plage des adresses utilisables du sous-réseau numéro 3 ?
	- e. Quelle est l'adresse de diffusion du sous-réseau numéro 4 ?

#### *Correction :*

Address: 132.45.0.0 10000100.00101101.0000000.00000000<br>Netmask: 255.255.0.0 = 16 11111111.11111111.00000000.00000000 11111111.11111111111. 00000000.00000000

- a. Pour découper l'adresse réseau de départ en huit sous-réseaux, 3 bits supplémentaires sont nécessaires (2^3 = 8).
- b. Le nouveau masque réseau est 255.255.224.0

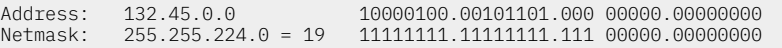

c. Pour obtenir la liste des huit adresses de sous-réseaux, on construit la table des combinaisons binaires sur les 3 bits supplémentaires du masque réseau.

Numéro 0 : 10000100.00101101.000 00000.00000000 soit 132.45.0.0 Numéro 1 : 10000100.00101101.001 00000.00000000 soit 132.45.32.0 Numéro 2 : 10000100.00101101.010 00000.00000000 soit 132.45.64.0 Numéro 3 : 10000100.00101101.011 00000.00000000 soit 132.45.96.0 Numéro 4 : 10000100.00101101.100 00000.00000000 soit 132.45.128.0 Numéro 5 : 10000100.00101101.101 00000.00000000 soit 132.45.160.0 Numéro 6 : 10000100.00101101.110 00000.00000000 soit 132.45.192.0 Numéro 7 : 10000100.00101101.111 00000.00000000 soit 132.45.224.0

d. Adresse du sous-réseau numéro 3 : 132.45.96.0

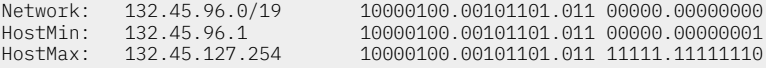

e. Adresse de diffusion du sous-réseau numéro 4 : 132.45.159.255

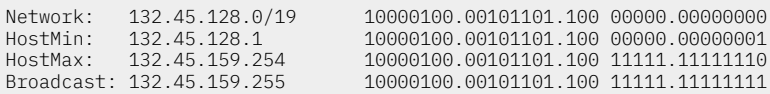

- Q10. On attribue le réseau 200.35.1.0/24.Il faut définir un masque réseau étendu qui permette de placer 20 hôtes dans chaque sous-réseau.
	- a. Combien de bits sont nécessaires sur la partie hôte de l'adresse attribuée pour accueillir au moins 20 hôtes ?
- b. Quel est le nombre maximum d'adresses d'hôte utilisables dans chaque sous-réseau ?
- c. Quel est le nombre maximum de sous-réseaux définis ?
- d. Quelles sont les adresses de tous les sous-réseaux définis ?
- e. Quelle est l'adresse de diffusion du sous-réseau numéro 2 ?

## *Correction :*

- a. Il est nécessaire de réserver un minimum de 5 bits pour pouvoir définir au moins 20 adresses d'hôte. Sachant que l'espace total d'adressage occupe 32 bits, il reste 27 bits pour la partie réseau (32 - 5  $= 27$ ).
- b. La relation entre le nombre de bits (n) de la partie hôte d'une adresse IPv4 et le nombre d'adresses utilisables est : 2^n - 2. Les deux combinaisons retirées sont l'adresse de réseau (tous les bits de la partie hôte à 0) et l'adresse de diffusion (tous les bits de la partie hôte à 1).

Dans le cas présent, avec 5 bits d'adresses pour la partie hôte, le nombre d'adresses utilisables est  $30 (2^5 - 2 = 30)$ .

- c. Le masque du réseau attribué occupe 24 bits et le masque étendu 27 bits (voir question précédente). Le codage des adresses de sous-réseau utilise donc 3 bits. Avec 3 bits, on peut coder 8 (2^3) combinaisons binaires soit 8 sous-réseaux.
- d. Pour obtenirla liste des huit adresses de sous-réseaux, on construit la table des combinaisons binaires sur les 3 bits supplémentaires du masque réseau.

Numéro 0 : 11001000.00100011.00000001.000 00000 soit 200.35.1.0 Numéro 1 : 11001000.00100011.00000001.001 00000 soit 200.35.1.32 Numéro 2 : 11001000.00100011.00000001.010 00000 soit 200.35.1.64 Numéro 3 : 11001000.00100011.00000001.011 00000 soit 200.35.1.96 Numéro 4 : 11001000.00100011.00000001.100 00000 soit 200.35.1.128 Numéro 5 : 11001000.00100011.00000001.101 00000 soit 200.35.1.160 Numéro 6 : 11001000.00100011.00000001.110 00000 soit 200.35.1.192 Numéro 7 : 11001000.00100011.00000001.111 00000 soit 200.35.1.224

e. L'adresse de diffusion du sous-réseau numéro 2 correspond à la combinaison binaire pour laquelle tous les bits de la partie hôte sont à 1 et l'adresse réseau 200.35.1.64.

Address: 200.35.1.64 11001000.00100011.00000001.010 00000<br>Netmask: 255.255.255.224 = 27 11111111.1111111.11111111.111 00000 Netmask: 255.255.255.224 = 27 11111111.11111111.1111111.111 00000<br>Broadcast: 200.35.1.95 11001000.00100011.00000001.010 11111 Broadcast: 200.35.1.95 11001000.00100011.00000001.010 11111

Cette adresse de diffusion correspond à l'adresse du sous-réseau suivant moins 1. Partant de l'adresse du sous-réseau numéro 3 : 200.35.1.96 on enlève 1 pour obtenir l'adresse de diffusion du sous-réseau numéro 2 : 200.35.1.95.

Q11. On attribue le réseau 140.25.0.0/16 et on étudie le déploiement de sous-réseaux avec des masques réseau de longueur variable ou *Variable Length Subnet Mask* (VLSM). Voici le schéma de découpage de ces sousréseaux.

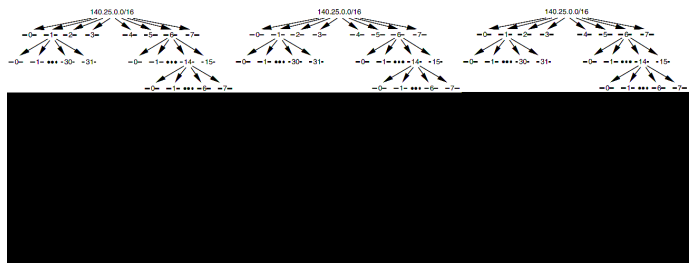

Pour aboutir à ce découpage en sous-réseaux, le premier travail consiste à diviser le préfixe réseau initial en 8 sous-réseaux de même taille. Parmi ces 8 sous-réseaux, le réseau numéro 1 est à nouveau découpé en 32 sous-réseaux et le réseau numéro 6 en 16 sous-réseaux. Enfin, le sous-réseau numéro 14 du dernier sous-ensemble est lui même découpé en 8 sous-réseaux.

- a. Quelle est la liste des adresses des 8 sous-réseaux issus du découpage de premier niveau ?
- b. Quelle est la plage des adresses utilisables pour le sous-réseau numéro 3 ?
- c. Quelle est la liste des adresses des 16 sous-réseaux obtenus à partir du sous-réseau numéro 6 ?
- d. Quelle est la plage des adresses utilisables pour le sous-réseau numéro 6 3 ?
- e. Quelle est l'adresse de diffusion du sous-réseau numéro 6 5 ?
- f. Quelle est la plage des adresses utilisables pour le sous-réseau numéro 6 14 2 ?
- g. Quelle est l'adresse de diffusion du sous-réseau numéro 6 14 5 ?

#### *Correction :*

a. La masque du réseau attribué occupe 16 bits et il faut utiliser 3 bits supplémentaires pour définir 8 sous-réseaux. On liste donc les adresses des réseaux obtenus avec un masque sur 19 bits.

```
Numéro 0 : 10001100.00011001.000 00000.0000000 soit 140.25.0.0
Numéro 1 : 10001100.00011001.001 00000.0000000 soit 140.25.32.0
Numéro 2 : 10001100.00011001.010 00000.0000000 soit 140.25.64.0
Numéro 3 : 10001100.00011001.011 00000.0000000 soit 140.25.96.0
Numéro 4 : 10001100.00011001.100 00000.0000000 soit 140.25.128.0
Numéro 5 : 10001100.00011001.101 00000.0000000 soit 140.25.160.0
Numéro 6 : 10001100.00011001.110 00000.0000000 soit 140.25.192.0
Numéro 7 : 10001100.00011001.111 00000.0000000 soit 140.25.224.0
```
b. La plage des adresses utilisables pour le sous-réseau numéro 3 (140.25.96.0/19 est obtenue en ajoutant 1 à l'adresse de ce réseau et en soustrayant 2 à l'adresse du réseau suivant.

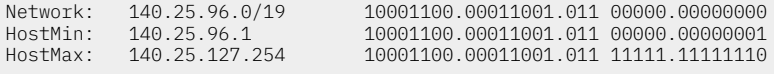

c. La masque du sous-réseau numéro 6 occupe 19 bits et il faut utiliser 4 bits supplémentaires pour définir 16 sous-réseaux. On liste donc les adresses des réseaux obtenus avec un masque sur 23 bits.

Numéro 00 : 10001100.00011001.1100000 0.00000000 soit 140.25.192.0 Numéro 01 : 10001100.00011001.1100001 0.00000000 soit 140.25.194.0 Numéro 02 : 10001100.00011001.1100010 0.00000000 soit 140.25.196.0 Numéro 03 : 10001100.00011001.1100011 0.00000000 soit 140.25.198.0 Numéro 04 : 10001100.00011001.1100100 0.00000000 soit 140.25.200.0 Numéro 05 : 10001100.00011001.1100101 0.00000000 soit 140.25.202.0 Numéro 06 : 10001100.00011001.1100110 0.00000000 soit 140.25.204.0 Numéro 07 : 10001100.00011001.1100111 0.00000000 soit 140.25.206.0 Numéro 08 : 10001100.00011001.1101000 0.00000000 soit 140.25.208.0 Numéro 09 : 10001100.00011001.1101001 0.00000000 soit 140.25.210.0 Numéro 10 : 10001100.00011001.1101010 0.00000000 soit 140.25.212.0 Numéro 11 : 10001100.00011001.1101011 0.00000000 soit 140.25.214.0 Numéro 12 : 10001100.00011001.1101100 0.00000000 soit 140.25.216.0 Numéro 13 : 10001100.00011001.1101101 0.00000000 soit 140.25.218.0 Numéro 14 : 10001100.00011001.1101110 0.00000000 soit 140.25.220.0 Numéro 15 : 10001100.00011001.1101111 0.00000000 soit 140.25.222.0

d. La plage des adresses utilisables pour le sous-réseau numéro 6 - 3 (140.25.198.0/23 est obtenue en ajoutant 1 à l'adresse de ce réseau et en soustrayant 2 à l'adresse du réseau suivant.

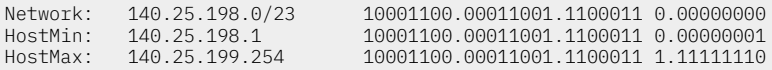

e. L'adresse de diffusion du sous-réseau numéro 6 - 5 est obtenue en soustrayant 1 à l'adresse du sousréseau numéro 6 - 6.

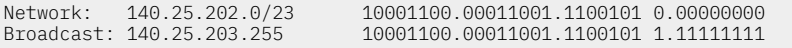

f. L'adresse du sous-réseau numéro 6 - 14 est donnée dans la liste ci-dessus : 140.25.220.0/23. Comme ce sous-réseau est lui même découpé en 8 nouveau sous-réseaux, le masque occupe 26 bits. En suivant la même méthode que dans les cas précédents, on obtient l'adresse du sous-réseau numéro 6 - 14 - 2 : 140.25.220.128/26. On en déduit la plage des adresses utilisables.

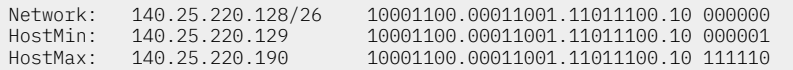

g. L'adresse de diffusion du sous-réseau numéro 6 - 5 est obtenue en soustrayant 1 à l'adresse du sousréseau numéro 6 - 14 - 6.

Broadcast: 140.25.221.127 10001100.00011001.11011101.01 111111

Network: 140.25.221.64/26 10001100.00011001.11011101.01 000000

Q12. Alice est au bord de la crise de nerfs ! Aucun des messages envoyés à Bob n'est arrivé à destination. Bob est lui aussi sur le point de craquer ! Il essaie désespérément d'envoyer des messages à Alice sans succès. Il faut absolument faire quelque chose pour les aider.

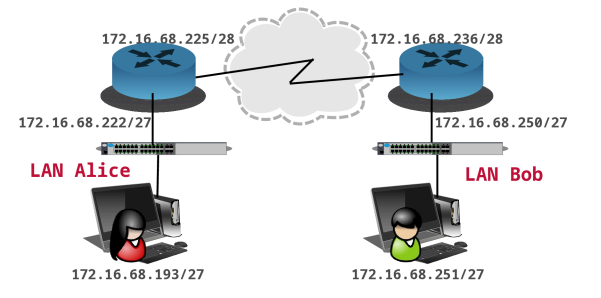

Quelle erreur a été commise dans l'affectation des adresses (et|ou) des masques réseau ?

Proposer une solution pour rendre les communications possibles.

#### *Correction :*

On étudie les plages d'adresses utilisables pour chacun des réseaux : le LAN d'Alice, la liaison WAN et le LAN de Bob.

a. L'espace d'adressage du LAN d'Alice a les limites suivantes.

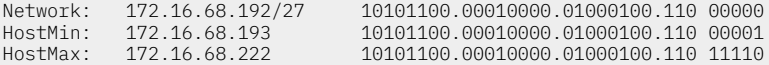

Les adresses affectées aux interfaces du poste de travail et du routeur sont bien comprises dans les limites du réseau 172.16.68.192/27. Le problème ne vient pas de ce réseau.

b. L'espace d'adressage de la liaison WAN a les limites suivantes.

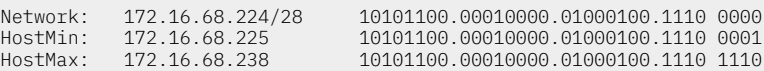

Les adresses affectées aux interfaces WAN des deux routeurs sont bien comprises dans les limites du réseau 172.16.68.224/28. Les adresses de réseau du LAN d'Alice et de la liaison WAN ne se recouvrent pas. Le problème ne vient pas non plus de ce réseau.

c. L'espace d'adressage du LAN de Bob a les limites suivantes.

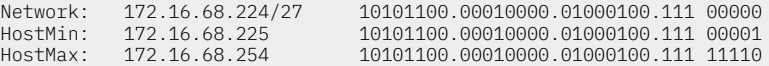

Si les adresses affectées aux interfaces du poste de travail et du routeur de Bob sont bien comprises dans les limites du réseau 172.16.68.224/27, le LAN de Bob et la liaison WAN partagent le même espace d'adressage. Le routeur de Bob est donc bien incapable de prendre une décision d'acheminement des paquets d'un réseau vers l'autre. Le problème vient donc de ce dernier réseau.

Une solution simple consiste à compléter le masque réseau du LAN de Bob de façon à ce qu'il n'y ait plus chevauchement avec la liaison WAN. Avec un masque sur 29 bits on aurait les caractéristiques suivantes. Alice et Bob pourraient enfin échanger des messages.

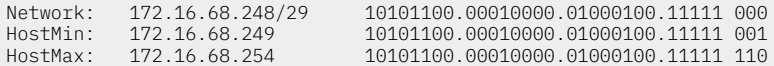

## <span id="page-15-0"></span>10. En guise de conclusion

Cette présentation étant limitée à l'adressage du protocole de couche réseau IP en version 4, elle peut être complétée par une étude des mécanismes de fonctionnement du protocole à partir des documents suivants.

## <span id="page-15-1"></span>*Modélisations réseau*

Le document *[Modélisations](https://inetdoc.net/articles/modelisation/) réseau* compare les deux principaux modèles : OSI et TCP/IP puis présente une synthèse baptisée «modèle contemporain» associant les avantages de chacun.

## <span id="page-15-9"></span>*Internet Assigned Numbers Authority*IANA

L'*Internet Assigned Numbers [Authority](https://www.iana.org/) (IANA)* est l'organisme, situé au sommet de l'Internet, chargé de l'attribution des plages d'adresses IP, de l'enregistrement des numéros de ports des protocoles et des serveurs de noms de domaines de niveau haut.

## <span id="page-15-11"></span>*Guide Pratique du NAT sous Linux*

*Guide [Pratique](http://www.netfilter.org/documentation/HOWTO/fr/NAT-HOWTO.html) du NAT* : ce document décrit comment réaliser du camouflage d'adresse IP, un serveur mandataire transparent, de la redirection de ports ou d'autres formes de traduction d'adresse Réseau (*Network Address Translation* ou NAT) avec le noyau Linux.

## <span id="page-15-2"></span>*Configuration d'une interface réseau*

Le support *[Configuration](https://inetdoc.net/travaux_pratiques/config.interface.lan/) d'une interface de réseau local* décrit pas à pas les étapes de configuration d'une interface réseau sur un système GNU/Linux.

## Documents standards RFC sur le découpage en sous-réseaux

<span id="page-15-3"></span>• RFC950 *Internet Standard [Subnetting](https://www.rfc-editor.org/info/rfc950) Procedure* : ce document traite de l'utilité des sous-réseaux (*subnets*). Ce sont des sous-ensembles logiques d'un réseau Internet unique.

À l'époque de la publication de ce document, les protocoles de routage tels que RIPv1 utilisaient la classe du réseau routé dans les mécanismes d'acheminement des paquets IPv4. L'usage du premier sous-réseau *all-zeros* était exclu sachant qu'il était impossible de distinguer l'adresse réseau du réseau complet de l'adresse de ce premier sous-réseau. L'usage du dernier sous-réseau (*all-ones*) était aussi exclu sachant qu'il était impossible de distinguer l'adresse de diffusion du réseau de l'adresse de ce dernier sous-réseau.

<span id="page-15-4"></span>• [RFC1878](https://www.rfc-editor.org/info/rfc1878) *Variable Length Subnet Table For IPv4* : ce document apporte une clarification sur les difficultés relatives au découpage en sous-réseaux des réseaux IPv4. Il fournit une table standard de sous-réseaux. Depuis la publication de ce document, il est possible d'utiliser l'ensemble des sous-réseaux sachant que les protocoles de routage véhiculent le masque que chaque entrée de réseau.

## Documents standards RFC sur le routage inter-domaine sans classe

- <span id="page-15-5"></span>• RFC1517 *Applicability Statement for the [Implementation](https://www.rfc-editor.org/info/rfc1517) of Classless Inter-Domain Routing (CIDR)* : point de départ des discussions au sein de l'IETF sur une réforme de la gestion de l'espace d'adressage IPv4 à partir des 3 arguments avancés au début des années 90 : épuisement de l'espace d'adressage de classe B du fait de l'absence de classe de taille intermédiaire entre classe B et classe A, surcharge des tables de routage des routeurs de l'Internet et épuisement de l'espace d'adressage IPv4 sur 32 bits.
- <span id="page-15-6"></span>• RFC1518 *An [Architecture](https://www.rfc-editor.org/info/rfc1518) for IP Address Allocation with CIDR* : cet article fournit une architecture et un plan d'affectation des adresses IPv4 sur l'Internet. Cette architecture et le plan sont prévus pour jouer un rôle important en orientant l'Internet vers l'affectation d'adresses avec une stratégie d'agrégation.
- <span id="page-15-7"></span>• RFC4632 *Classless [Inter-Domain](https://www.rfc-editor.org/info/rfc4632) Routing (CIDR): an Address Assignment and Aggregation Strategy* : cette note discute des stratégies d'affectation d'adresses IPv4 de l'espace existant dans le but de préserver l'espace d'adressage et de limiter la croissance explosive des tables de routage dans les routeurs «sans route par défaut».
- <span id="page-15-8"></span>• RFC1520 *Exchanging Routing Information Across Provider Boundaries in the CIDR [Environment](https://www.rfc-editor.org/info/rfc1520)* : le but de ce document est double. D'abord, il décrit diverses solutions pour échanger l'information de routage interdomaine à travers les limites d'un domaine dans le cas où un du domaine est *CIDR-capable* et l'autre pas. Ensuite, il traite des conséquences de l'utilisation des protocoles de routage inter-domaine (BGP-4, IDRP) dans le routage intra-domaine.

## Documents standards RFC sur la traduction d'adresses

<span id="page-15-10"></span>• RFC3022 *The IP Network Address [Translator](https://www.rfc-editor.org/info/rfc3022) (NAT)* : ce document propose une autre solution à court terme (ndt. Pourrépondre au problème de saturation de l'espace d'adressage IPv4 en 1994), la réutilisation d'adresse, qui complète le routage inter-domaine sans classe (CIDR). La solution de réutilisation d'adresse consiste à placer des traducteurs d'adresse de réseau (NAT) aux frontières des réseaux d'extrémités (*stub networks*).

<span id="page-16-0"></span>• RFC1918 *Address [Allocation](https://www.rfc-editor.org/info/rfc1918) for Private Internets* : ce document décrit l'attribution d'adresse pour les réseaux privés. L'attribution permet la pleine connectivité de couche réseau parmi tous les centres serveurs à l'intérieur d'une entreprise aussi bien que parmi tous les centres serveurs publics de différentes entreprises.